## Cheatography

## GNU Screen Cheat Sheet by Whitehole [\(Whitehole\)](http://www.cheatography.com/whitehole/) via [cheatography.com/29647/cs/11527/](http://www.cheatography.com/whitehole/cheat-sheets/gnu-screen)

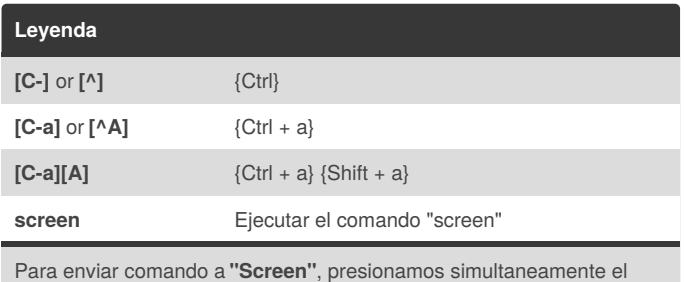

**"Command character" [C-a]** y a continuación presionamos la**"Key Bind"** asociada al comando que deseamos ejecutar.

## **Crear - Entrar / Salir**

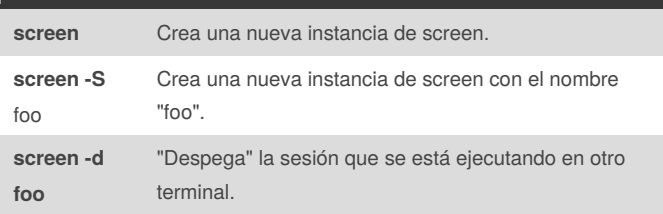

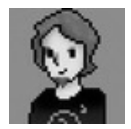

By **Whitehole** (Whitehole) [cheatography.com/whitehole/](http://www.cheatography.com/whitehole/)

Not published yet. Last updated 25th April, 2017. Page 1 of 1.

Sponsored by **CrosswordCheats.com** Learn to solve cryptic crosswords! <http://crosswordcheats.com>